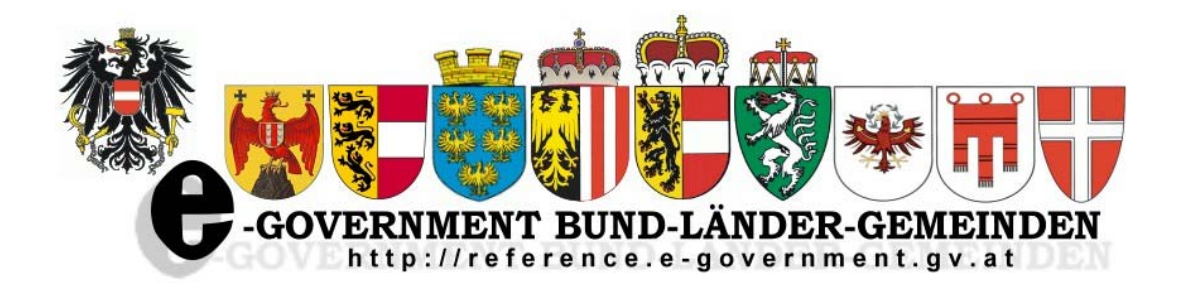

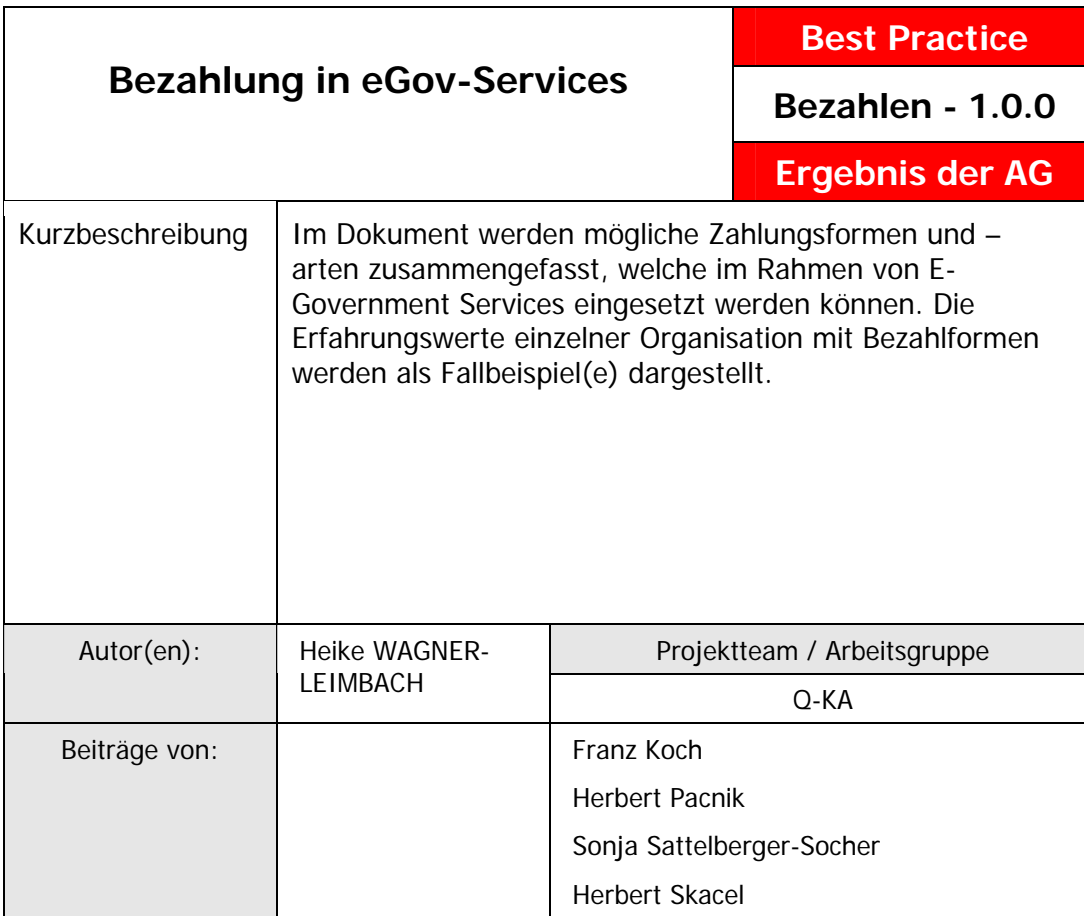

Version **1.0.0**: **12.07.2007** Zur Kenntnis: **14.07.2008**

Inhaltsverzeichnis

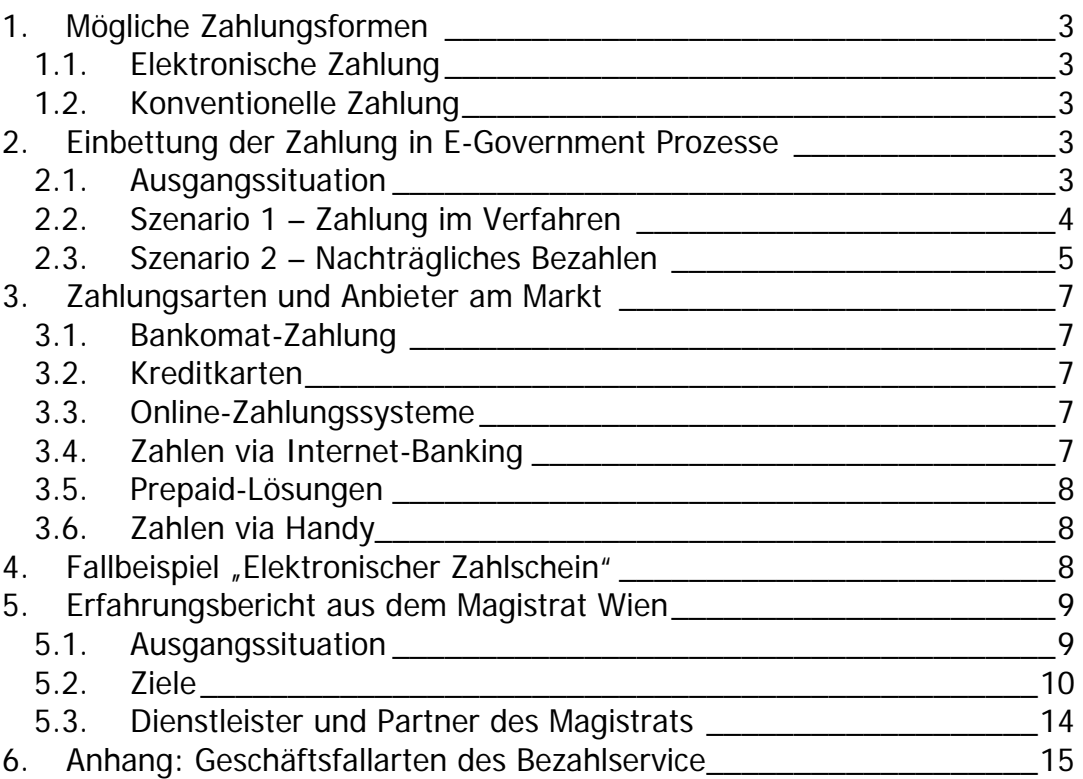

Abbildungsverzeichnis

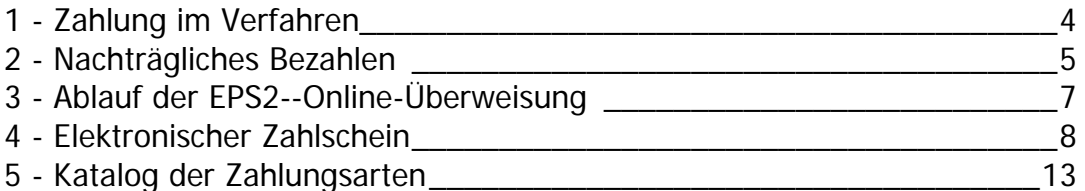

## **Bezahlen in eGov Services**

## <span id="page-2-0"></span>**1. Mögliche Zahlungsformen**

### *1.1. Elektronische Zahlung*

- Zahlung im Verfahren: integriert in ein laufendes Verwaltungsverfahren. Mit der Zahlung im Verfahren ist die elektronische Zahlung durch Internet-Banking während der Abwicklung eines Verwaltungsverfahrens bzw. während der Leistungsanforderung durch Bürger oder Unternehmen bei der Verwaltung gemeint.
- Nachträgliches Bezahlen: nach Bescheiderstellung, nach Abschluß des Verfahrens

Mit nachträglichem Bezahlen ist die elektronische Zahlung in Anschluss an die Leistungserbringung durch die Verwaltung gemeint, d.h. beispielsweise ein Bescheid wurde inklusive Zahlungsaufforderung für die anfallenden Gebühren zugestellt.

### *1.2. Konventionelle Zahlung*

- Zahlung mit Zahlschein
- Zahlung an einer Kassa

## **2. Einbettung der Zahlung in E-Government Prozesse**

### *2.1. Ausgangssituation*

Der folgende Abschnitt gibt einen Überblick über einen prototypischen E-Government Prozess, welcher die strategiekonforme Umsetzung von verschiedenen Zahlungsformen skizziert. Es soll verdeutlicht werden, dass der Zeitpunkt der Bezahlung von Forderungen im Verwaltungsverfahren integriert liegen kann, aber vielfach auch erst nach einer Bescheidzustellung mit der Vorschreibung der Forderung eintreten kann.

Prepaid-Lösungen können zu beiden Zeitpunkten als Zahlungsform angeboten werden, denn damit sind elektronische Zahlungen gemeint, bei welchen ein pauschales Guthaben verwendet wird um Forderungen zu begleichen. Prepaid-Lösungen bestehen aus zwei Prozessteilen:

- Aufbuchung: Das Guthaben wird vor bzw. unabhängig von einer bestimmten Verwaltungsleistung sowie einer bestimmten Behörde bezogen.
- Verwendung: Eine kostenpflichtige Verwaltungsleistung wird durch die Abbuchung vom Prepaid-Guthaben – zu jedem erforderlichen Zeitpunkt durch einen Bürger oder ein Unternehmen geglichen: während der Abwicklung eines Verwaltungsverfahrens bzw. während der

Leistungsanforderung oder im Anschluß an die Erbringung der Verwaltungleistung findet die Zahlung statt.

<span id="page-3-0"></span>Es handelt sich um eine abstrakte, technologieneutrale, prozessorientierte Darstellung möglicher (elektronischer) Zahlungszeitpunkte, welche optional immer auch eine konventionelle Abwicklung gewährleisten.

Im Rahmen der Umsetzung eines Verwaltungsablaufes als E-Government Prozess ist von Fall zu Fall abhängig von Indikatoren wie

- Identifikationserfordernissen,
- Art der Verwaltungsleistung (Geschäftsfalltypus)
- **Fixe bzw. variable Höhe der Forderungen,**
- Zielgruppe für die Verwaltungsleistung,
- Quantitäten zur Leistung usw.

zu beurteilen, welche Zahlungsformen zweckmäßig, sinnvoll und wirtschaftlich zu realisieren sind.

### *2.2. Szenario 1 – Zahlung im Verfahren*

**1 - Zahlung im Verfahren** 

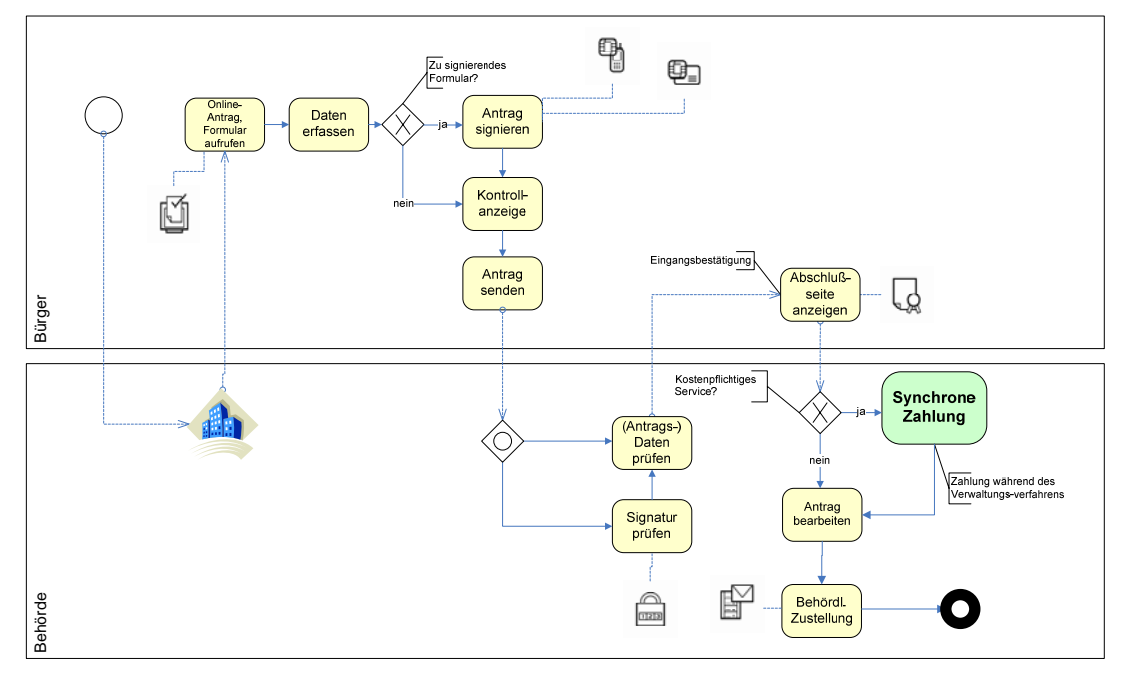

#### **Prozessbeschreibung**

- Ein Verwaltungskunde (BürgerIn oder Unternehmen) initiiert einen E-Government Prozess indem er den gewünschten Online-Service bzw. ein elektronisches Formular auswählt und aufruft.
- Der Kunde vervollständigt die Eingabemaske (Formular oder Erfassungsmaske) mit jenen Daten, welche für die Verwaltungsleistung erforderlich sind.
- Der weitere Verlauf ist davon abhängig, ob es sich um ein zu signierendes Service handelt oder ob eine Identifikation (noch) nicht erforderlich ist.
- [Ist für die Beantragung der ausgewählten Verwaltungsleistung eine elektronische Signatur erforderlich, so muss diese nun ausgeführt werden.]
- <span id="page-4-0"></span>Die Antragsdaten werden in einer Zusammenfassung ("Kontrollanzeige") nochmals angezeigt, der Verwaltungskunde kontrolliert seine Eingaben (Vollständigkeit, Richtigkeit) und übermittelt sie mittels Klick auf die Senden-Schaltfläche an die zuständige Behörde.
- Die Antragsdaten werden durch das eGov-Service validiert (eventuell erforderliche Signatur, evtuell erfolgte Zahlung).
- Der Antragsteller erhält eine Eingangsbestätigung (Abschlußseite: inkl. Eingangszeitpunkt, Zahl, Prüfergebnisse, etc).
- Bei gebührenpflichtigen Anträgen mit Zahlung im Verfahren also integriert im Verwaltungsverfahren - wird nun die Zahlung durchgeführt. Der Verwaltungskunde kann aus den angebotenen Zahlungsarten auswählen.
- Die zuständige Behörde wickelt die inhaltliche Bearbeitung des Antrags ab. Die Bearbeitung des Antrags wird mit dem Signieren des Schreibens (z.B. Bescheid) mittels elektronischer Amtssignatur abgeschlossen.
- Eine Erledigung an den Verwaltungskunden wird nach dem Konzept der dualen Zustellung.

Eine Ausnahme besteht dann, wenn Gebühren bereits bei Antragstellung entrichtet sein müssen: Der Antragsteller entscheidet, wie die Bezahlung erfolgen soll und weist die Bezahlung durch das Beifügen eines/r Zahlungsbelegs/ bestätigung nach.

#### **2 - Nachträgliches Bezahlen**  ħ Antrag<br>signierer Dater<br>erfasse  $\oplus$ Kontroll-Abschluß Bürger Antrag .J seite sender anzeigen (Antrags-Antrag<br>bearbeiten Daten<br>prüfen Antrags-<br>formular rledigung eventuell plus<br>orderungsvorschreibung Zahlung<br>aufforde<br>rung Signatur Zahlung nach der  $\mathbb{R}$ 卧 Asynchrone<br>Zahlung **Sehörde** BehördeKostenpflichtige:<br>Service

## *2.3. Szenario 2 – Nachträgliches Bezahlen*

#### **Prozessbeschreibung**

 Ein Verwaltungskunde (BürgerIn oder Unternehmen) initiiert einen E-Government Prozess indem er den gewünschten Online-Service bzw. ein elektronisches Formular auswählt und aufruft.

- Der Kunde vervollständigt die Eingabemaske (Formular oder Erfassungsmaske) mit jenen Daten, welche für die Verwaltungsleistung erforderlich sind.
- Der weitere Verlauf ist davon abhängig, ob es sich um ein zu signierendes Service handelt oder ob eine Identifikation (noch) nicht erforderlich ist.
- [Ist für die Beantragung der ausgewählten Verwaltungsleistung eine elektronische Signatur erforderlich, so muss diese nun ausgeführt werden.]
- Die Antragsdaten werden in einer Zusammenfassung ("Kontrollanzeige") nochmals angezeigt, der Verwaltungskunde kontrolliert seine Eingaben (Vollständigkeit, Richtigkeit) und übermittelt sie mittels Klick auf die Senden-Schaltfläche an die zuständige Behörde.
- Die Antragsdaten werden durch das eGov-Service validiert (eventuell erforderliche Signatur, evtuell erfolgte Zahlung).
- Der Antragsteller erhält eine Eingangsbestätigung (Abschlußseite: inkl. Eingangszeitpunkt, Zahl, Prüfergebnisse, etc).
- Die zuständige Behörde wickelt die inhaltliche Bearbeitung des Antrags ab. Die Bearbeitung des Antrags wird mit dem Signieren des Schreibens (z.B. Bescheid) mittels elektronischer Amtssignatur abgeschlossen.
- Eine Erledigung an den Verwaltungskunden wird behördlich zugestellt.
- Bei gebührenpflichtigen Anträgen wird zusätzlich zu einer eventuellen Erledigung die Zahlungsaufforderung übermittelt. Der Verwaltungskunde kann aus den angebotenen Zahlungsarten auswählen.

# <span id="page-6-0"></span>**3. Zahlungsarten und Anbieter am Markt**

Wichtige Kriterien für die Wahl der Zahlungsart bzw. des Zahlungsmittels sind die Art der angebotenen Inhalte oder Services, die Identifizierbarkeit des Nutzers sowie die Konditionen der potentiellen Anbieter der Zahlungsarten.

#### **3 - Ablauf der EPS2--Online-Überweisung**

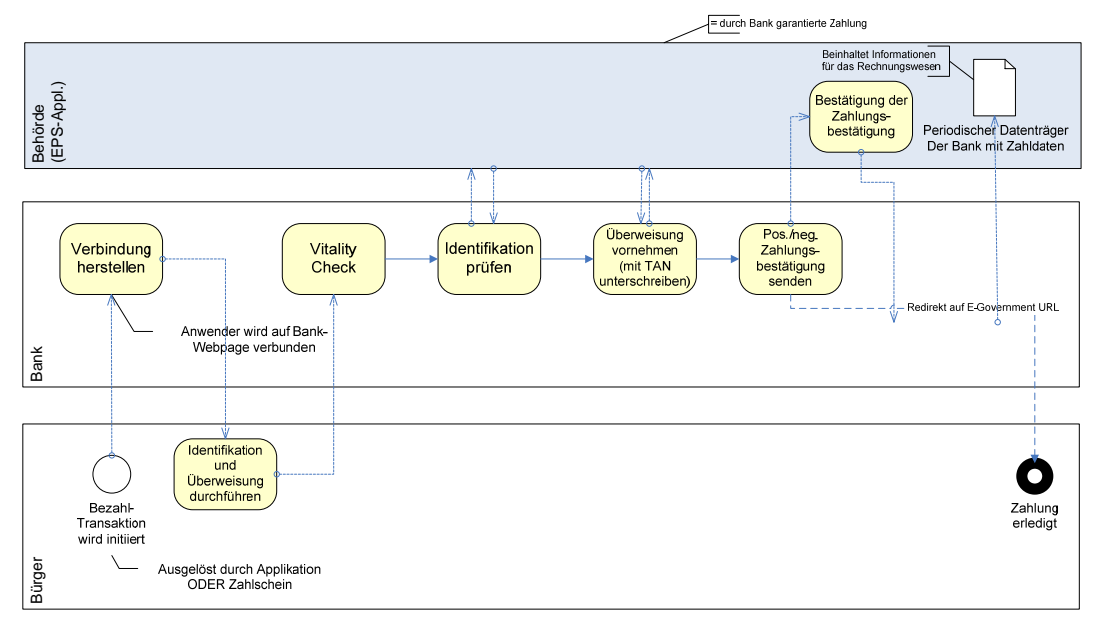

Die folgende Auflistung von Zahlungsarten erhebt keinen Anspruch auf Vollständigkeit.

### *3.1. Bankomat-Zahlung*

### *3.2. Kreditkarten*

- **-** Verified by VISA
- MasterCard Secure Code

### *3.3. Online-Zahlungssysteme*

billiteasy: Zahlungssystem, das die Abrechnung über den Service Provider oder über den Mobiltelefonbetreiber abwickelt

### *3.4. Zahlen via Internet-Banking*

eps-Online-Überweisung für Internet-Banking-Anwender von

- BA CA
- **BAWAG/P.S.K.**
- **Erste Bank**
- **Sparkassen**
- Raiffeisenbanken
- Volksbankengruppe
- **Bankhauses Spängler**
- **Hypobanken**

## *3.5. Prepaid-Lösungen*

<span id="page-7-0"></span>Paysafecard

@Quick

## *3.6. Zahlen via Handy*

Paybox

## **4. Fallbeispiel "Elektronischer Zahlschein"[1](#page-7-1)**

Dieser Prozess ist einerseits auf die elektronsiche Zahlung in einem Antragsbasierten Verwaltungsverfahren anwendbar, andererseits ebenso auf eine Zahlung im Rahmen einer Amtsveranlassung, also einem von der Behörde initiierten Verwaltungshandeln - wie zum Beispiel bei der Vorschreibung einer Strafe aufgrund eines Verstoßes gegen die StVO.

Anhand dieses Fallbeispiels wird der "Use Case eps-light" ohne Zahlungsbestätigung beschrieben.

Vorteile dieser Abwicklung:

- Transkriptionsfehlern bei den Zahlscheindaten werden vermieden.
- Der Zahlungsempfänger muß kein EPS2 Konto einrichten bzw. eine Händler ID zu besitzen.

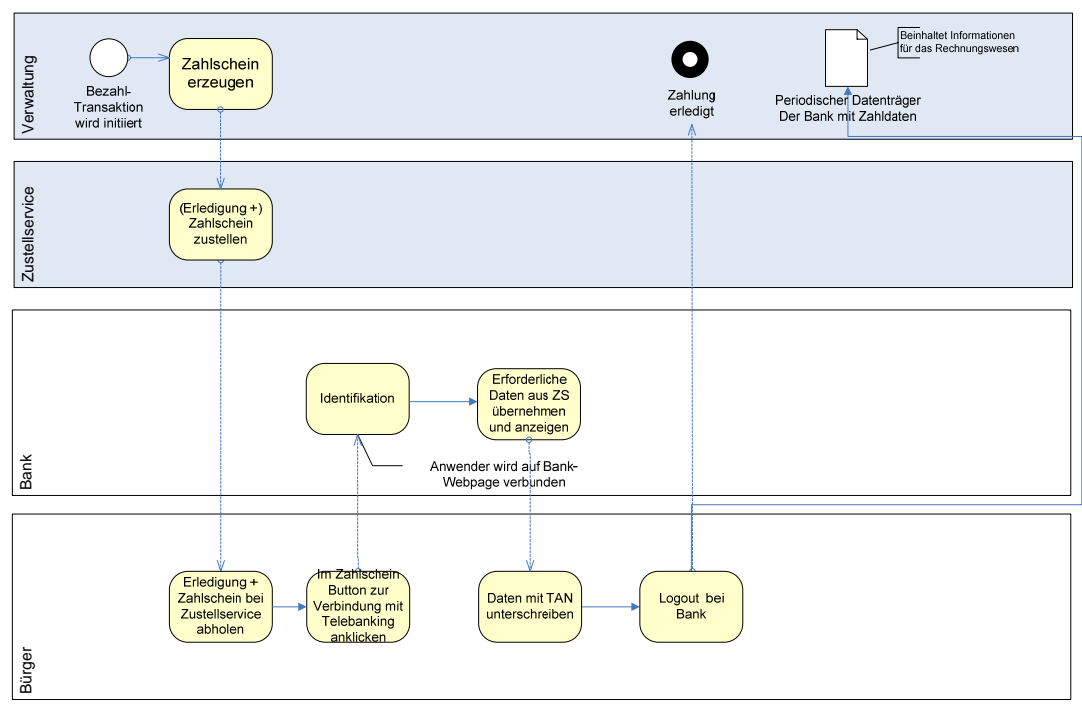

**4 - Elektronischer Zahlschein** 

### **Schritte im Ablauf**

1) Eine Fachapplikation generiert einen Zahlschein mit den Rechnungsdaten (Der elektronische Zahlschein enthält dieselben Daten wie ein "konventioneller"

1

<span id="page-7-1"></span><sup>&</sup>lt;sup>1</sup> Gemäß Dokument UseCase zu synchroner Zustellung, Autor: Herbert Pacnik

<span id="page-8-0"></span>Zahlschein: Betrag, Zahlungsziel, Daten des Zahlungspflichtigen, Kontodaten des Zahlungsempfängers) und schickt Anonymverfügung plus Zahlschein an den Empfänger (z.B. über Zustellserver).

Anmerkung: Nach diesem Schritt kann der Rechnungsempfänger die Zahlung auch "konventionell" durchführen: zB per Einzahlung auf der Bank oder Überweisung mittels Internet-Banking.

- 2) Der Empfänger wählt im/beim Zahlschein einen Button/Link aus und gelangt über eine Auswahl möglicher Banken zu seiner Telebanking-Applikation.
- 3) Der Telebanking-Applikation werden alle erforderlichen Daten für den Geldtransfer aus dem elektronischen Zahlschein übergeben.
- 4) Die Telebanking Applikation zeigt den Zahlschein in der im jeweiligen Telebankingapplikation üblichen Form an.
- 5) Es gibt keinerlei Zahlungsbestätigung eines etwaig erfolgten Transfers an die aufrufende Applikation (z.B. Zustellserver) bzw. an die Fachapplikation.
- 6) Ein Zahlungseingang kann von der Fachapplikation wenn vorhanden nur über die periodische Datenträgerübermittlung festgestellt werden. Es gibt keinen Unterschied zu einer konventionellen Zahlungsübermittlung.

### **5. Erfahrungsbericht aus dem Magistrat Wien**

Die Stadt Wien – konkret die Magistratsabteilung 6 – Rechnungsamt und die Magistratsabteilung 14 – ADV - beschäftigt sich nun seit ca. 5 Jahren mit dem Thema elektronische Bezahlsysteme, als Ergebnis dieser Bemühungen wurde im Rahmen des Projektes eBezahlen eine zentrale Datenbanklösung entwickelt, welche Forderungsinformationen und Zahlungswege dokumentiert und die Verbindung zu bestehenden Verrechnungssystemen herstellt. Derzeit wird in den Magistratsabteilungen eine ausgereifte Version der eBezahlen-Datenbank ausgerollt.

### *5.1. Ausgangssituation*

Die Wiener Lösung weist folgende Charakteristika auf:

- Die Zielgruppe des Projektes sind "Menschen von der Straße", Bürger, nicht die verschiedenen Intermediäre, mit welchen die Stadt zusammenarbeitet.
- Sämtliche Geschäftsfälle, unabhängig davon ob konventionell oder elektronisch beantragt, können abgewickelt, alle Zahlungswege – auch Zahlscheine, Barzahlungen an Kassen – können integriert werden.
- Es wird ein definierter Anteil der entstehenden (Gebühren-)Forderungen über diese Anwendung bezahlt.
- Es können sowohl syncrone (= integriert in ein laufendes Verwaltungsverfahren) als auch asyncrone (= nach Bescheiderstellung, nach dem Verfahren) Zahlungen abgewickelt werden. Beispielsweise ist bei einer Einbindung der Datenbankfunktionalitäten in den ELAK gar nicht immer vorab bekannt wann (Pre-, inbetween- oder Post-Verfahren) die Zahlung vom Bearbeiter vorgesehen wird. Durch die Verwaltung sämtlicher Zahlungsinformationen in der Datenbank kann der Vorgang der Zahlung ziemlich entkoppelt vom Verfahren betrachtet werden.
- Die eBezahlen-Datenbank ist technologieneutral gekapselt und kann via Interfaces/Schnittstellen in diverse Applikationen – zB ELAK, SAP (?) Verrechnungssystem – eingebunden werden.

<span id="page-9-0"></span> Rückabwicklungen bzw. Gebührenbefreiungen werden für jeden Einzelfall in der Verrechungsstelle bearbeitet, solche manuellen "Eingriffe" kommen allerdings sehr selten vor.

### **Kundenservice**

Die Bezahlung von Verwaltungsabgaben und Bundesgebühren, aber auch anderen in Verwaltungsverfahren anfallenden Forderungen (Parkometerabgabe, Kanaleinmündungsgebühr usw.) erfolgte bisher hauptsächlich mittels Barzahlung oder aber nach Übersendung eines Zahlscheins via Bankkontoauszug.

Erst nach wertmäßigem Eingang der Zahlung in der Verrechnungsdienststelle wurde die Zahlungsinformation postalisch an die Verwaltungsdienststelle übermittelt und damit das Verwaltungsverfahren weitergeführt bzw. abgeschlossen (Bewilligungen erteilt, Urkunden ausgestellt, etc.).

#### **Interne Abläufe**

In Verfahren, wo die Zahlung der Gebühren nicht den Fortgang beeinflusst, musste von den verwaltenden Dienststellen händisch überwacht werden, ob ein Zahlungseingang gemeldet wird. War dies nicht der Fall musste ein Kostenbescheid geschrieben bzw. händisch die fehlende Bundesgebühr notioniert (Befund an das Finanzamt für Gebühren und Verkehrsteuern) werden.

### *5.2. Ziele*

Es sollen die Bedürfnisse unserer Kunden nach einer Straffung der Verfahren und das Anbieten neuer Zahlungsformen (über Internet) berücksichtigt sowie interne Abläufe optimiert werden.

### **Kundenservice**

Ausgehend von den Bemühungen von E-Government, Verfahren über Internet zu beantragen sollen entstandene Forderungen online sofort bezahlt werden können und damit rascher abgewickelt werden. Der tatsächliche wertmäßige Zahlungseingang soll keine Auswirkung auf die Dauer der Erledigung haben.

Aber auch bei traditionell abgewickelten Verfahren muss die Möglichkeit zur elektronischen Zahlung angeboten werden.

#### **Interne Abläufe**

Die Dokumentation der Vorschreibung und Zahlung von Gebühren im Verwaltungsakt ist verpflichtend. Die entsprechenden Zahlungsbestätigungen sollen automatisiert dem Akt zugeführt und (sofern elektronisch) auch abgelegt werden. Die Terminhaltung, die Erstellung von Kostenbescheiden nach Fristablauf (sofern noch nicht bescheidmäßig vorgeschrieben), eine Mahnung für magistratseigene Forderungen, die Notionierung für Bundesgebühren soll durch das System – ohne händischen Aufwand – erfolgen.

#### **Maßnahmen**

Gemeinsam mit der EDV-Abteilung der Stadt Wien wurden die Anforderungen umgesetzt. Es wurde eine Transaktionsdatenbank geschaffen, die als Vorsystem für die Verrechnung dient und die Steuerung der Zahlungsinformationen und Termine übernimmt.

Mit Raiffeisen wurde ein single contract für die eps-Zahlungssysteme diverser Geldinstitute abgeschlossen. Damit steht eine einheitliche Schnittstelle zur Verfügung. Die Tatsache der Zahlung wird sofort von dem aufgerufenen Banksystem (Erste Bank, Bawag/PSK, Raiffeisen,...) online bestätigt, via Raiffeisen wird der wertmäßige Zahlungseingang gebündelt zeitversetzt dem Magistrat übergeben.

Mit VISA, Mastercard und Diners wurde ebenfalls Verträge über Fernabsätze mittel Kredit- bzw. Bankomatkarte über Internet vereinbart.

Es wurde das Bezahlservice der Stadt Wien ([www.wien.at/bezahlen](http://www.wien.at/bezahlen)) eingerichtet, von dem die individuelle Zahlungsart ausgewählt und aufgerufen werden kann.

### **Erzielte Resultate**

Durch den Einsatz von eBezahlen ergeben sich sowohl aus der Sicht des Kunden, als auch aus der des Magistrats eine Reihe von Vorteilen in Bezug auf die Beschleunigung in der Weitergabe von Informationen und die Verrechnung. Arbeitsabläufe konnten vereinheitlicht und vereinfacht werden.

### **Kundenservice**

Die Form der Abwicklung des Antrags regelt nicht die Form der Zahlungsmöglichkeiten! Egal ob der Kunde das Verfahren über Internet anstößt, schriftlich oder persönlich mit der Behörde in Kontakt tritt, kann er je nach Präferenz unter folgenden Zahlungsarten wählen:

- Internetzahlung (Kreditkarten, eps, Maestro) über das Bezahlservice der Stadt Wien
- Zahlung mittels Zahlschein
- Zahlung an einer magistratseigenen Kassenstelle

Dem Kunden steht das Bezahlservice mit den elektronischen Zahlungsarten rund um die Uhr zur Verfügung. Nutzt der Kunde das Bezahlservice der Stadt Wien profitiert er zusätzlich von einer vorausgefüllten Internet-Banking Überweisung. Damit kann der Zahlungsvorgang zur Gänze papierlos abgewickelt werden.

#### **Interne Abläufe**

Schon bei der (online) eingehenden Zahlungsbestätigung wird die eintragende Dienststelle automatisch über die Begleichung der Forderungen informiert. Bei Speicherung des Geschäftsfalls in der Transaktionsdatenbank aus einer Applikation (z. B. ELAK) wird die Tatsache der Bezahlung automatisch in eben diese Applikation rückgemeldet. Durch die optimierte Weitergabe der Informationen kann die Behörde frühzeitig das Verfahren fortführen; der Kunde/das Unternehmen erhält durch den verkürzten Zahlungsweg frühzeitig seine Erledigung.

Auch im Bereich der Rückstandsbetreuung wurden Arbeitsabläufe automatisiert (terminunterstützter Formulardruck bezüglich Kostenbescheid und Mahnung, Übertragung der Forderungen in das Verrechnungssystem zur weiteren Rückstandsbetreuung) und optimiert.

Für Bundesgebühren, die nach Ablauf der Zahlungsfrist nicht bezahlt wurden, wird eine Notionierung automatisiert erstellt und an das Finanzamt für Gebühren & Verkehrsteuern übermittelt. Mit dieser Maßnahme konnte die Kommunikation mit dem Bund erheblich verbessert werden, da die nötigen Informationen rascher und einheitlicher dargestellt werden als bisher. Die elektronische Weitergabe ist erklärtes Ziel.

Die technische Umsetzung durch Betonung auf die Unabhängigkeit von vor- und nachgelagerten Systemen ermöglicht einen flexiblen Einsatz für bestehende und künftige Anforderungen.

Mit der Realisierung des Projekts wurde eine Infrastruktur geschaffen, die sowohl von magistratsinternen Dienststellen als auch magistratsexternen Behörden, etc. genutzt werden kann!

### **Good/Best Practice**

Auszugsweise werden Verfahren angeführt, in denen die Funktionalität eBezahlen für die Zahlungsabwicklung eingebunden ist:

- Ausländergrunderwerb: gesamter Ablauf (online Antrag inklusive Bezahlung) <http://www.wien.gv.at/zuwanderer/grunderwerb/antrag.html>
- Parkpickerl: gesamter Ablauf (online Verlängerung inklusive Bezahlung) <http://www.wien.gv.at/amtshelfer/mba/parkpick.html>
- Hundeabgabe Erstanmeldung <http://www.wien.gv.at/amtshelfer/finanzen/abgaben/hundeabgabe.html>
- Gewerbeworkflow: Antrag, Verlängerung, etc. inklusive Bezahlung

Einbindung der Funktionalität in den Standard-ELAK aller Magistratsabteilungen inkl. der Magistratischen Bezirks

## <span id="page-12-0"></span>**Katalog der Zahlungsarten**

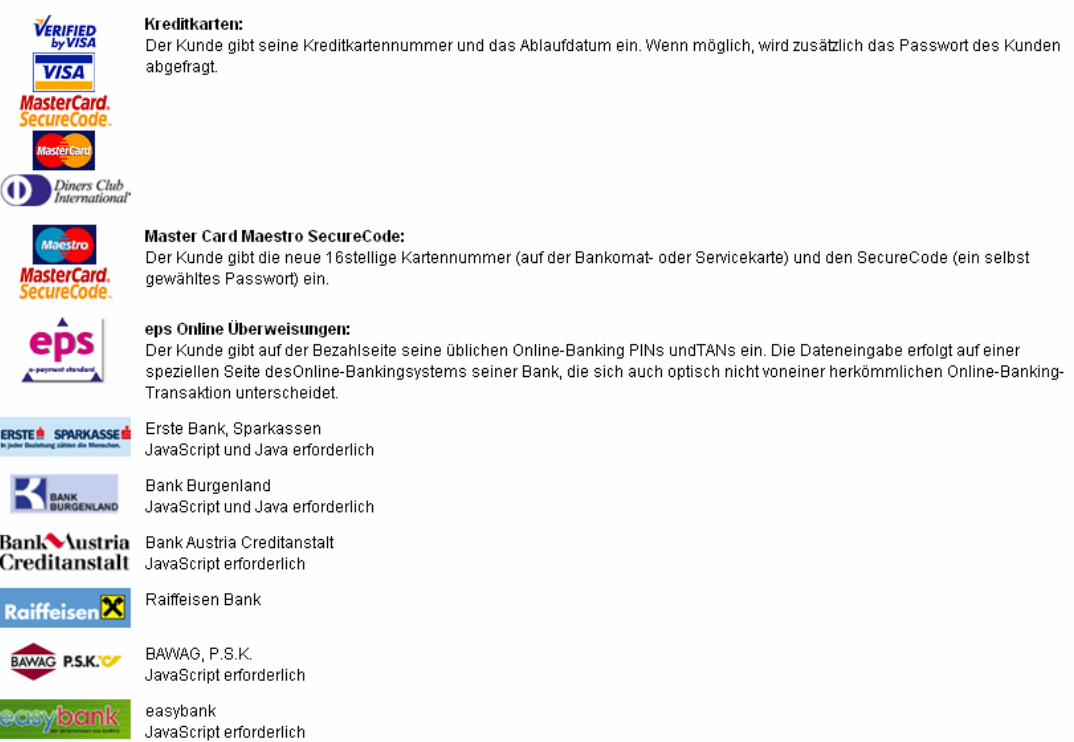

#### **5 - Katalog der Zahlungsarten**  Quelle:

[https://service.wien.gv.at/ebz\\_bezahlen/f\\_abstatter/advcgi/ebz\\_bezahlen/info](https://service.wien.gv.at/ebz_bezahlen/f_abstatter/advcgi/ebz_bezahlen/info), Stand: 20.07.2006

Einen Ausreißer bei den Banken stellt die BA-CA insofern dar, als dieses Institut nicht an der eps2-Vereinbarung (mit single contract) teilnimmt. Das Magistrat verhandelte zwar abweichende (günstigere) Konditionen, mussten jedoch einen zweiten Eingangsweg für die Übermittlung der eps2-Zahlungsdaten via der Raiffeisen-Bank aufbauen.

Prepaid-Lösungen und Zahlen via Handy wird derzeit aus verschiedenen Gründen nicht angeboten:

• Paysafecard

Im Zusammenhang mit Verwaltungsabgaben und Bundesgebühren sind Nutzer der Prepaid-Karten - das sind vor allem Jugendliche - nicht Zielgruppe des Magistrats. Auch eignet sich diese Zahlungsform vor allem für den Bezug von Leistungen, bei welchen der Zahler anonym bleibt. Weiters waren die angebotenen Konditionen derart hoch (bis zu 20%), dass die Verhandlungen frühzeitig abgebrochen wurden. Zusätzlich konnte das Geschäftsgebahren des Anbietes die Verantwortlichen des Mag Wien nicht von dessen Eignung als Geschäftpartner überzeugen.

Zahlen via Handy Die eingeladenen Handybetreiber hatten (noch) zum Zeitpunkt der Anfrage <span id="page-13-0"></span>keinen einheitlichen Standard anzubieten. Sie selbst meinten damals, an diesem Standard, analog zu eps2 bei Zahlung via Internet-Banking, wird gearbeitet. Nach Einigung würde man wieder an den Magistrat herantreten, was aber bis heute nicht geschehen ist.

• Paybox

Es wurden zwar Gespräche geführt, jedoch konnte nie eine praktikable Abwicklung - vor allem im Zusammenhang mit dem tatsächlichen Geldfluss, der Wertstellung - erarbeitet werden, der zu den Arbeitsabläufen des Magistrats gepasst hätte.

In den zuständigen Magistratsabteilungen sieht man auch keine Anzeichen dafür, dass eine Nachfrage nach anderen als den angebotenen Zahlungsarten bei den Kunden des Magistrats besteht.

### *5.3. Dienstleister und Partner des Magistrats*

Quenta wickelt die technische Kommunikation ab (kostenpflichtig).

# **6. Anhang: Geschäftsfallarten des Bezahlservice**

<span id="page-14-0"></span>Folgende Geschaftsfallarten bzw. elektornische Services könne mittels Bezahlservice erledigt werden:

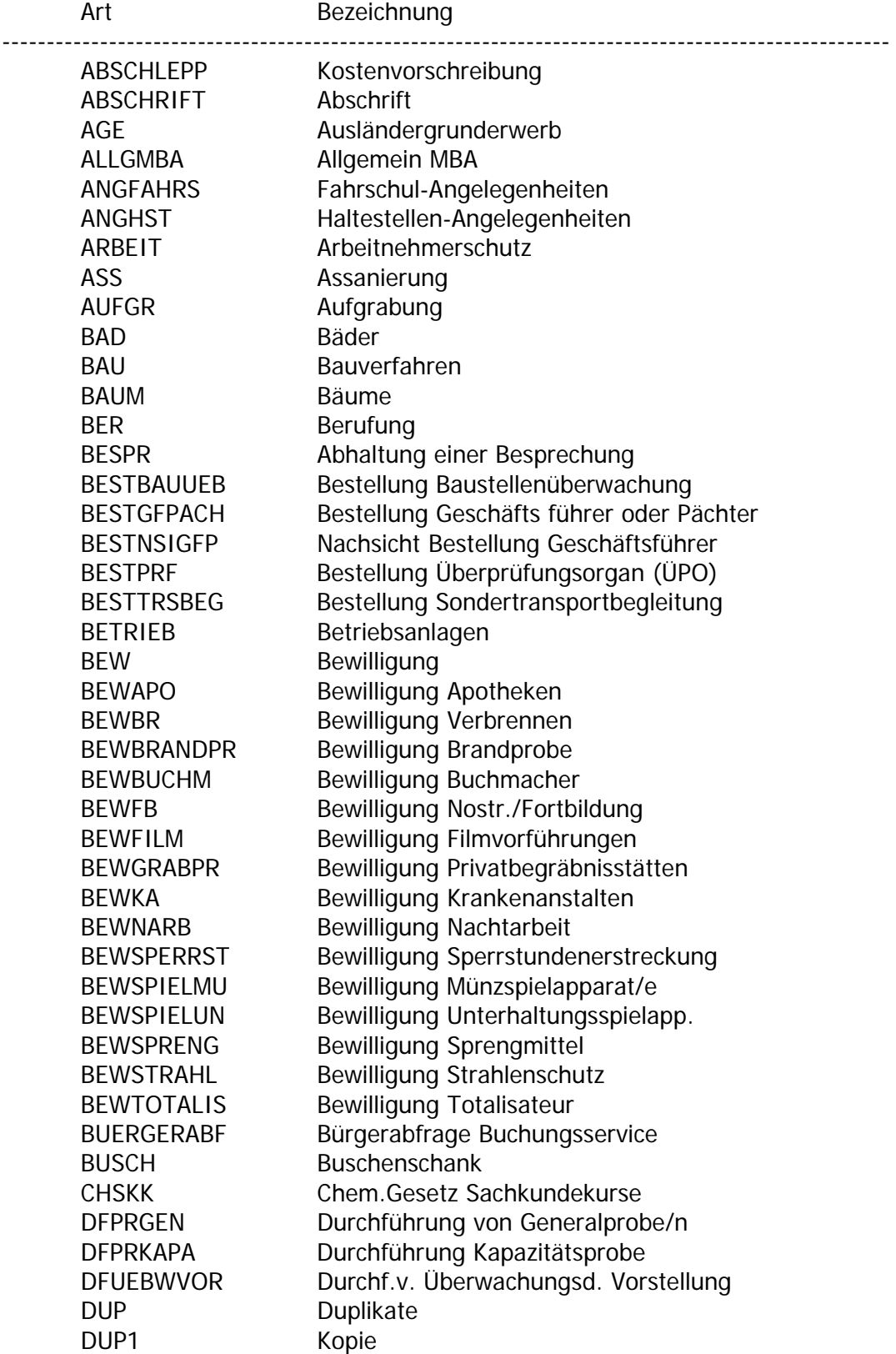

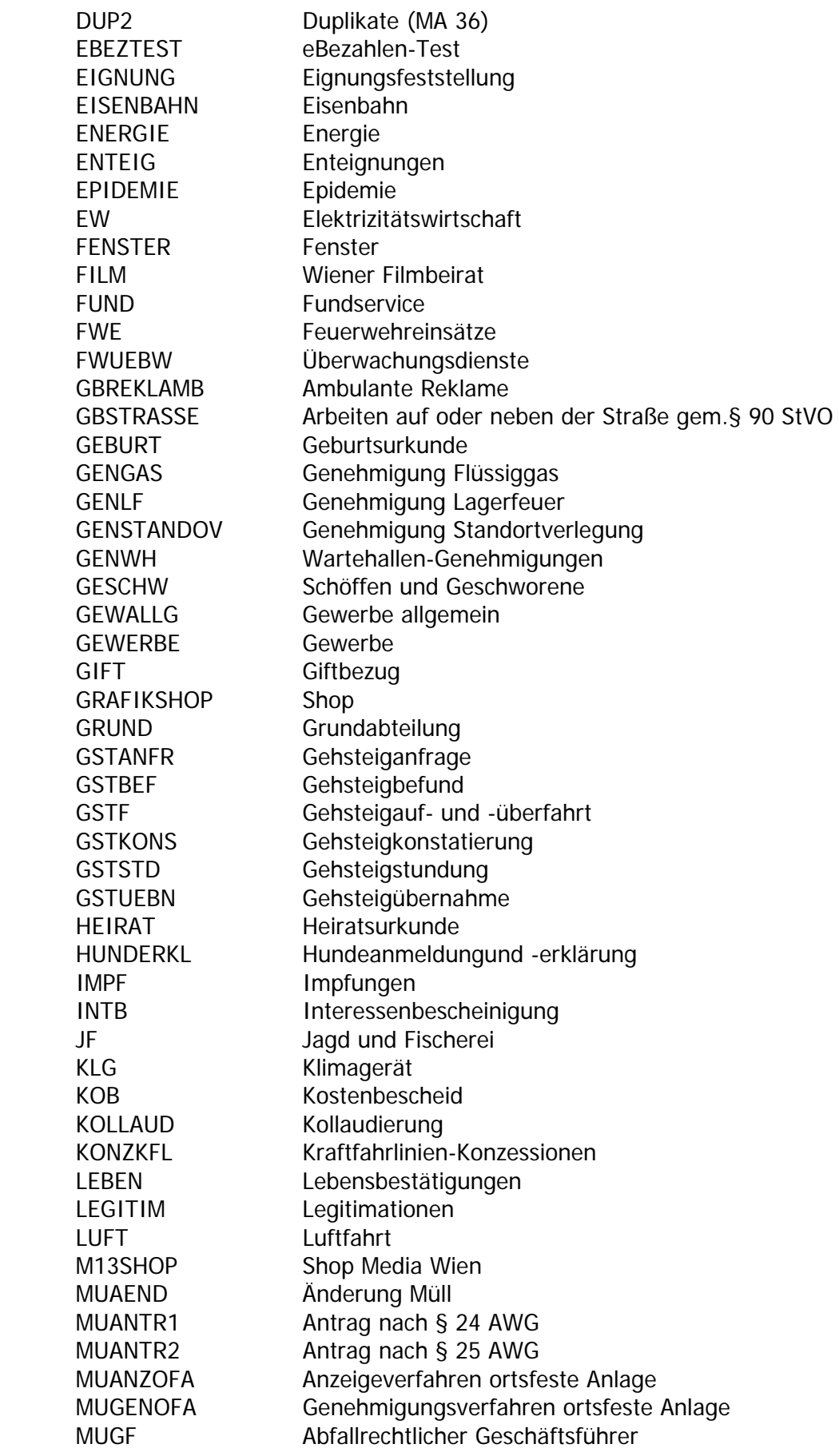

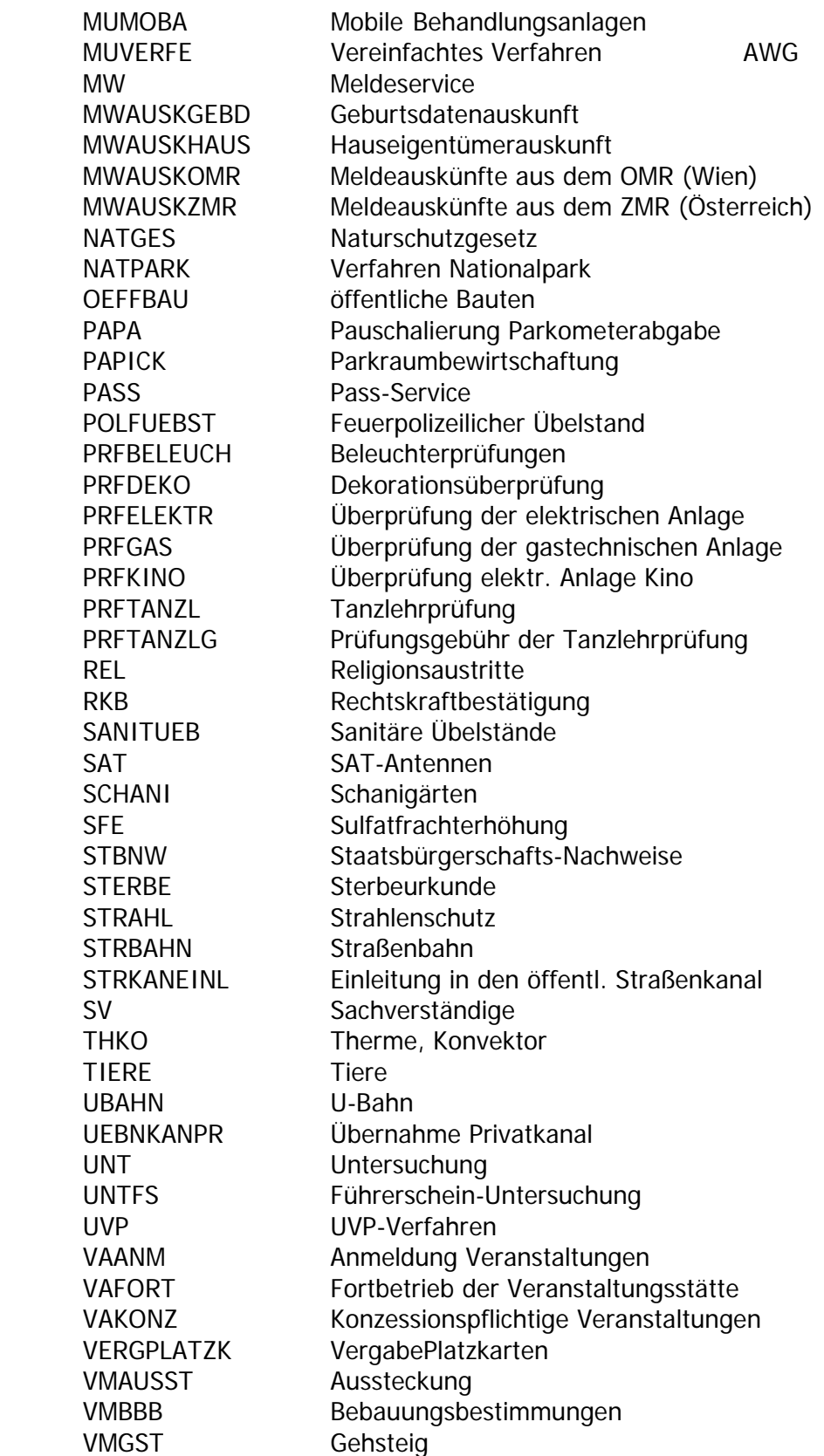